#### Лабораторная работа № 5.

#### Тема: Решение обыкновенных дифференциальных уравнений в MathCad.

Цель: Освоить способы решения обыкновенных дифференциальных уравнений и систем обыкновенных дифференциальных уравнений с помощью встроенной в MathCad функции Odesolve.

Дифференциальное уравнение называется обыкновенным (ОДУ), если в него входят производные только по одной переменной. В противном случае говорят об уравнении в частных производных. MathCad представляет большие возможности для решения ОДУ и очень ограниченные - для решения уравнений в частных производных.

Поскольку решение дифференциальных уравнений состоит в интегрировании, чтобы обеспечить однозначность решения, необходимо задать дополнительные условия для определения постоянных интегрирования.

MathCad решает ОДУ двух типов:

- задачи Коши ОДУ с начальными условиями, в которых задаются значения функции и ее производных в начальной точке интервала интегрирования;
- краевые задачи ОДУ с граничными условиями, в которых задаются значения функции и ее производных в начале и в конце интервала интегрирования.

Для численного интегрирования одного ОДУ (равно как и системы ОДУ) можно использовать вычислительный блок Given-Odesolve (рис. 1) или применить встроенные функции, унаследованные от ранних версий MathCad. Рассмотрим оба варианта решения ОДУ.

### 1. Вычислительный блок Given-Odesolve.

Применение функции Odesolve требует записи вычислительного блока, состоящего из трех частей:

ключевого слова Given (Дано);

дифференциального уравнения и начальных или граничных условий к нему;

функции Odesolve(x,xk,n) (решение ОДУ), где x - имя переменной, относительно которой решается уравнение: xk - конец интервала интегрирования (начало интервала интегрирования указано ранее в начальных условиях); n - необязательный внутренний параметр, определяю ший число интервалов, используемых для интерполяции функции решения уравнения.

### 1.1. Решение ОДУ с начальными условиями.

Число условий в вычислительном блоке Given-Odesolve должно быть равно порядку ОДУ. Если все условия задаются в точке начале интервала интегрирования, такие условия называются начальными. Примеры решения ОДУ с начальными условиями приведены на рис 1-4.

$$
y'(x) = 2x \t\t 6\delta \dot{a} \hat{a} i \dot{a} i \dot{e} \hat{a}
$$
  
Given 
$$
\left(\frac{d}{dx}y(x)\right) = 2x
$$

 $y(-4) = 16$ 

начальное условие

 $y := O$ desolve $(x, 4)$ 

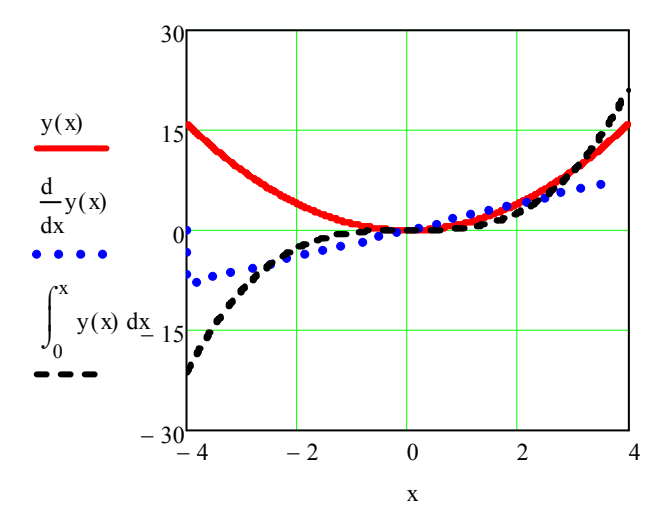

Рис. 1. Решение задачи Коши для ОДУ первого порядка

$$
y''(x) - x^3 \cdot y'(x) + 4y(x) = \sin(x) \qquad \text{óðaáí aíða}
$$
\nGiven

\n
$$
\frac{d^2}{dx^2}y(x) - x^3 \cdot \frac{d}{dx}y(x) + 4 \cdot y(x) = \sin(x)
$$

$$
y(-3) = 1 \t y'(-3) = 2
$$

начальные условия

 $y := O$ desolve $(x, 3)$ 

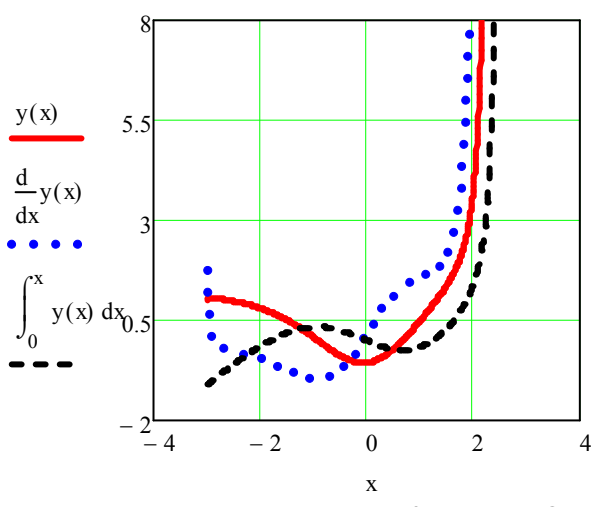

Рис. 2. Решение ОДУ 2 порядка с начальными условиями

$$
y'''(x) + x^2 y'(x) + xy(x) = \mathbf{I} e^x \cos(x)
$$
óðafiðiðiðiðiða
$$
Given \left(\frac{d^3}{dx^3}y(x)\right) + x^2 \frac{d}{dx}y(x) + xy(x) = e^x \cos(x)
$$

 $y(0) = -8$   $y'(0) = 3$   $y''(0) = 3$ начальные условия  $y := O$ desolve $(x, 5)$ 

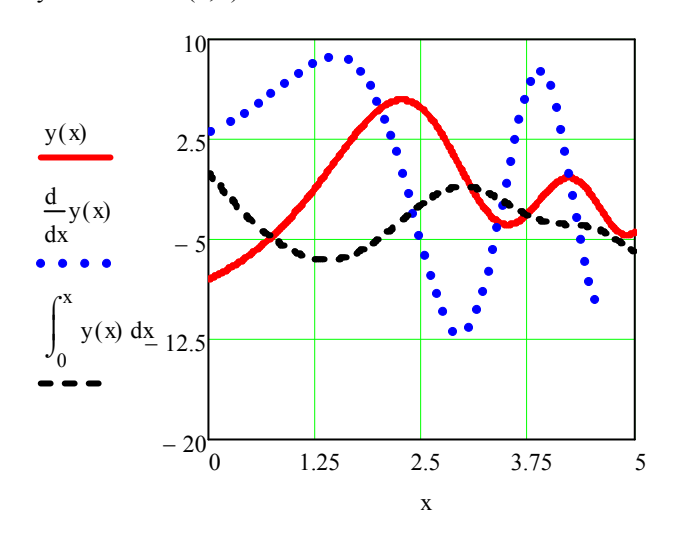

Рис. 3. Решение ОДУ 3 порядка с начальными условиями

$$
y'''(x) + xy'''(x) + x^3 y''(x) + x^2 y'(x) + xy(x) = \mathbf{1} \left( x^4 + 2x^2 + 1 \right) \qquad \text{óðaâiái, eði}
$$
\n
$$
\text{Given } \frac{d^4}{dx^4} y(x) + x \left( \frac{d^3}{dx^3} y(x) \right) + x^3 \left( \frac{d^2}{dx^2} y(x) \right) + x^2 \cdot \frac{d}{dx} y(x) + xy(x) = x^4 + 2x^2 + 1
$$

начальные условия  $y'(0) = 10$  $y''(0) = 5$  $y'''(0) = 10$  $y(0) = -15$ 

 $y := O$ desolve $(x, 3)$ 

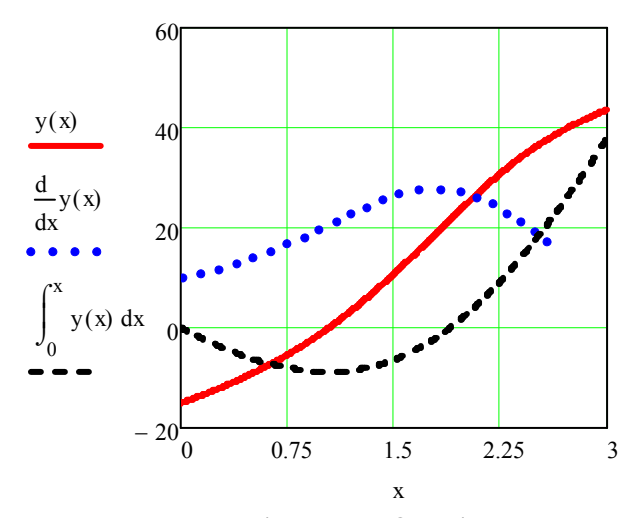

Рис. 4. Решение ОДУ 4 порядка с начальными условиями

#### 1.2. Решение ОЛУ с граничными условиями.

Если часть условий задана в одной точке, а часть - в другой точке, то это тграничные условия. Независимо от порядка ОДУ MathCad принимает граничные условия только в двух точках. Примеры решения ОДУ с граничными условиями приведены на рис. 5-6.

Одна точка обязательно должна быть началом интервала интегрирования, другая точка - любая. Однако решение оказывается достаточно точным, только если обе точки являются границами интервала интегрирования.

$$
x(t)^{2} \cdot \frac{d^{2}}{dt^{2}} x(t) + \left(\frac{d}{dt} x(t)\right)^{3} = t
$$
  
Given  

$$
x(t)^{2} \cdot x'(t) + x(t)^{3} = t
$$
  

$$
x(0) = 3 \qquad x(8) = 8 \qquad x := Odesolve(t, 8) \qquad t := 0, 0.2..8
$$

граничные условия можно задавать лишь в двух точках: в начале и в конце интервала интегрирования

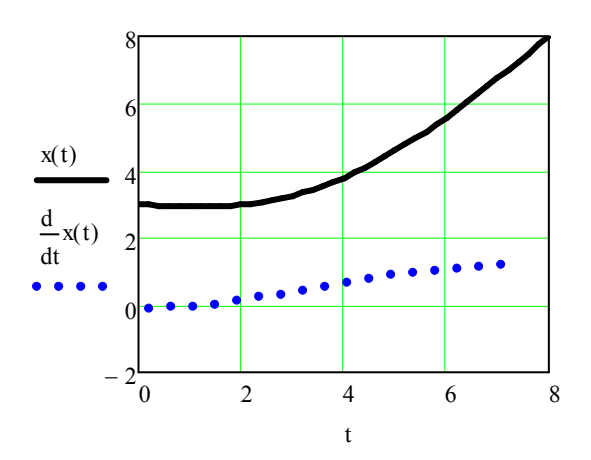

Рис. 5. Решение уравнения с граничными условиями

#### 1.3. Объединение ОДУ с помощью операторов условия.

Если вид дифференциального уравнения изменяется с помощью аргумента, например, уравнение содержит ступенчатую разрывную функцию, то такое уравнение можно записать с использованием условия, то есть записать несколько уравнений в видеодного уравнения  $(pnc. 6)$ .

MathCad позволяет записать условие несколькими способами:

• с использованием булевых операторов:

 $ay''(x) + by(x)x^{2}(x < 0) + y(x)(1-x)(x \ge 0) = c;$ 

• с использованием функции if:

 $av''(x) + if [x < 0, by(x)x^2, y(x)(1-x)] = c.$ 

#### ОДУ со ступенчатой функцией

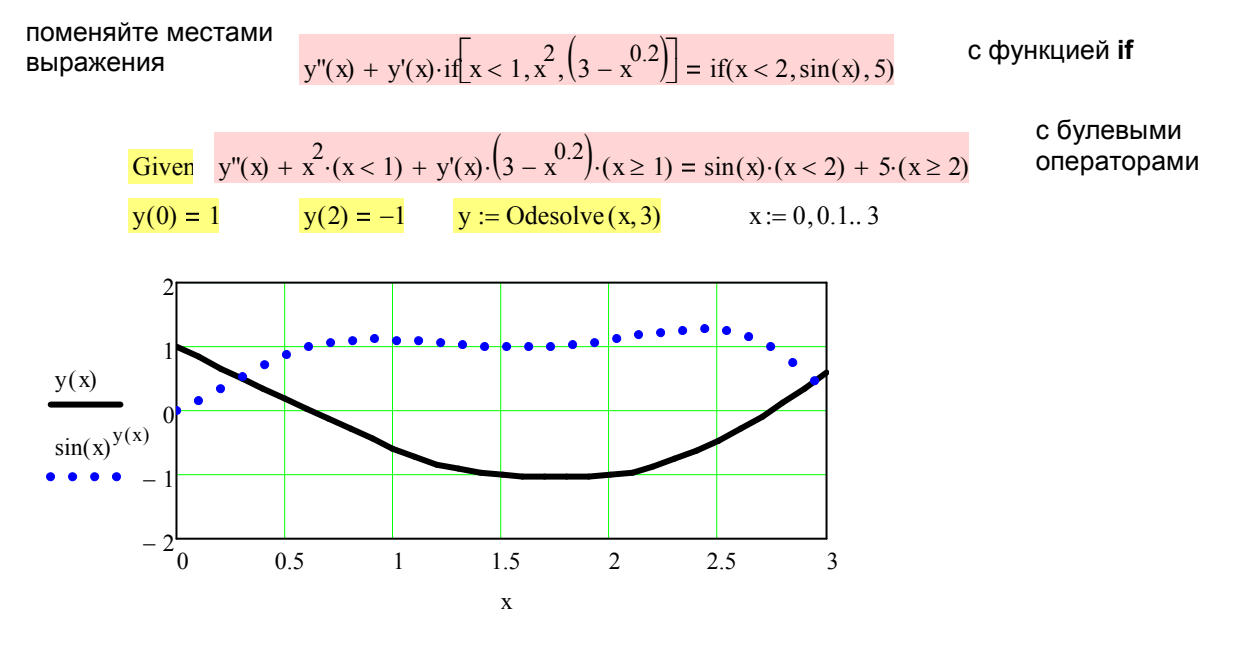

Рис. 6. Объединение двух дифференциальных уравнений в одно

#### 1.4. Решение ОДУ, заданных неявно.

B MathCad все встроенные функции для решения дифференциальных уравнений требуют записи производной высшего порядка в явном виде. Однако, как показано на рис. 5, присутствие коэффициента (постоянного или переменного) перед производной высшего порядка не помеха при решении ОДУ. Если уравнение есть сложная функция от высшей производной, предварительно надо решить это уравнение алгебраически относительно высшей производной. На рис. 7 исходное уравнение решено символьно относительно  $v'(x)$ . Для выполнения этой операции надо выделить переменную, затем в главном меню выбрать команду Symbolics ▶ Variable ▶ Solve (Символьные вычисления ▶ Переменная ▶ Решить). Найденный результат подставлен в дифференциальное уравнение, которое решено с помощью функции Odesolve.

#### Приведение ОДУ к стандартному виду

 $v(1 - v'(x)^2) = v'(x)$ Лано уравнение

решим уравнение символьно относительно  $y'(x)$ has solution(s) уравнение в стандартном виде подставим в блок Given - Odesolve Два корня уравнения дают два решения ОДУ  $y(0.1) = 5$ Given  $x := 0.1, 0.2...4$  $y := Odesolve(x, 4)$  $30$  $22.5$  $y(x) dx$  $1<sup>5</sup>$  $7.5$ 0.667 1.333  $\Omega$  $\overline{2}$ 2.667 3.333  $\overline{\mathbf{A}}$  $\bar{\mathbf{x}}$ Рис. 7. Приведение дифференциального уравнения к стандартному виду и его решение

#### 1.5. Решение систем ОДУ.

Функция Odesolve может решать и системы дифференциальных уравнений. При этом несколько изменяется обращение к функции.

Обращение к функции для решения одного уравнения выглядит так:

 $Odesolve(x, xk, n)$ .

Для решения системы дифференциальных уравнений -

Odesolve( $(\text{Bektop}$  имен неизвестных), x,xk,n).

На рис. 8 приведено решение системы из трех дифференциальных уравнений первого порядка. Соответственно, вектор имен неизвестных содержит имена трех неизвестных, х, у и z. Граничные условия заданы в точке  $t = -1$ . Конечная точка интервала интегрирования  $t = 3$ . Следовательно, интервал интегрирования - от -1 до 3. Конечное значение всегда должно быть больше начального. Если график строится для значений, выходящих за пределы интегрирования, MathCad экстраполирует значения функции за пределы интервала интегрирования, получая чаще всего неправдоподобные результаты.

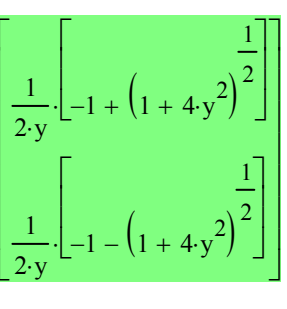

#### Решение системы дифференциальных уравнений

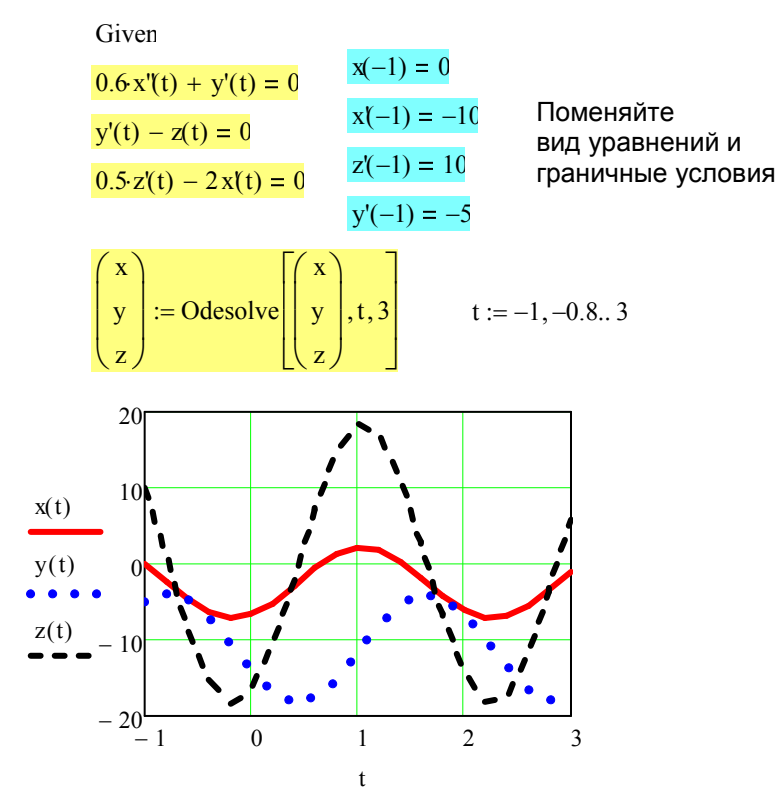

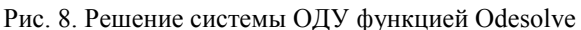

Функция Odesolve может принимать в качестве ограничений алгебраические уравнения (рис. 9), но только в залачах с начальными условиями.

#### Решение системы дифференциальных уравнений с ограничениями в виде алгебраических уравнений Given

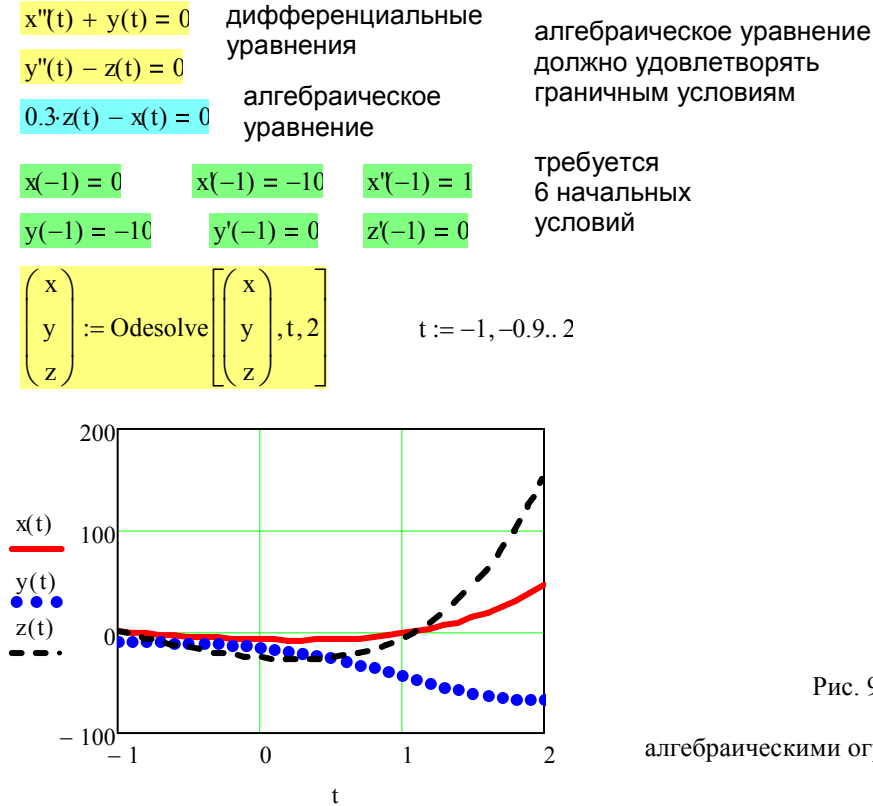

Рис. 9. Решение системы ОЛУ с

алгебраическими ограничениями функцией Odesolve

### **Вариант № 1**

1. Найти решение задачи Коши 
$$
\begin{cases} y' + \cos x = 1 \\ y_0 = -3 \end{cases}
$$
на промежутке [0,7].

2. Найти решение задачи Коши  $\overline{ }$  $\overline{\mathcal{L}}$  $\overline{ }$ ┤  $\begin{bmatrix} \phantom{-} \end{bmatrix}$  $'_{0} =$ =  $'' + x^2 \sin x = 2 +$ 2 1  $\sin x = 2$  $\boldsymbol{0}$ 0 2 *y y*  $y'' + x^2 \sin x = 2 + x$ на промежутке  $[-1,3]$ .

3. Найти решение задачи Коши 
$$
\begin{cases} y''' - x^2 \cdot y'' + x^3 \cdot y' + y \cdot \cos x = 3 \\ y_0 = -6 \\ y'_0 = -3 \\ y'' = 8 \end{cases}
$$
 Ha

промежутке  $[0,10]$ .

4. Найти решение задачи Коши  $\overline{1}$  $\overline{ }$  $\overline{\phantom{a}}$  $\overline{\mathcal{L}}$  $\overline{\phantom{a}}$  $\overline{ }$ ┤  $\int$  $'''_{0}$  $\frac{1}{0}$  =  $\frac{1}{0}$  = =  $'''' + x \cdot y''' + x^4 \cdot y'' + \cos^2 x \cdot y' + 3y = \sin x +$ 1 1 2 3  $\cos^2 x \cdot y' + 3y = \sin x + 2$ 0 0 0 0  $^{4}$   $^{11}$   $^{002}$ *y y y y*  $y''' + x \cdot y''' + x^4 \cdot y'' + \cos^2 x \cdot y' + 3y = \sin x$ 

на промежутке  $[0,8]$ .

5. Найти решение краевой задачи 
$$
\begin{cases} x^3 y''(x) + y'^2(x) = 1 \\ y_{\text{harmonic}} = 3 \\ y_{\text{conquence}} = 20 \end{cases}
$$
 на промежутке [2,15].

# **Вариант № 2**

1. Найти решение задачи Коши  $\overline{\mathcal{L}}$ ⇃  $\left\lceil \right\rceil$ =  $' = 2 -$ 1  $2 - \sin$  $y_{0}$ *y'* = 2 − sin *x*<br>
на промежутке [−2,4].

2. Найти решение задачи Коши  $\overline{ }$  $\overline{\mathcal{L}}$  $\overline{ }$ ┤  $\int$  $'_{0} =$ =  $y' + y' \cos x - 5y =$ 2 1  $\cos x - 5$ 0 0 3 *y y*  $y'' + y' \cos x - 5y = x$ на промежутке  $[0,2]$ .

3. Найти решение задачи Коши 
$$
\begin{cases} y''' - x^2 \cdot y'' + x^3 \cdot y' + y \cdot \cos x = 3 \\ y_0 = -6 \\ y'_0 = -3 \\ y'' = 8 \end{cases}
$$
 Ha

промежутке  $[0,5]$ 

4. Haйти решение задачи Коши 
$$
\begin{cases} y'''' + x \cdot y''' + x^4 \cdot y'' + \cos^2 x \cdot y' + 3y = \sin x + 2 \\ y_0 = 3 \\ y'_0 = 2 \\ y''_0 = 1 \\ y'''_0 = 1 \end{cases}
$$
Ha промежутке [0,8].

5. Найти решение краевой задачи 
$$
\begin{cases} x^2 y''(x) + 2y'(x) = \sin x \\ y_{\text{harmonic}} = 3 \\ y_{\text{noneyence}} = 10 \end{cases}
$$
 на промежутке

 $[0,10]$ .

1. Найти решение задачи Коши 
$$
\begin{cases} y'-\ln x = 5 \\ y_0 = 0 \end{cases}
$$
на промежутке [1,5].

2. Найти решение задачи Коши 
$$
\begin{cases} y'' + x^2 y' + \ln(x+1)y = x \\ y_0 = 0 \\ y'_0 = 3 \end{cases}
$$
на промежутке  $[-3,1]$ .

3. Найти решение задачи Коши 
$$
\begin{cases} y''' - x^2 \cdot y'' + x^3 \cdot y' + y \cdot \cos x = 3 \\ y_0 = -6 \\ y'_0 = -3 \\ y''_0 = 3 \end{cases}
$$
на  
промежутке [1,5]

4. Найти решение задачи Коши  $\overline{1}$  $\overline{ }$  $\overline{ }$  $\overline{\mathcal{L}}$  $\overline{\phantom{a}}$  $\overline{\phantom{a}}$ ┤  $\int$  $'''_{0} =$  $\frac{''}{0}$  =  $\frac{1}{0}$  = =  ${}'''' + x \cdot y''' + x^4 \cdot y'' + \cos^2 x \cdot y' + 3y = \sin x +$ 1 1 2 3  $\cos^2 x \cdot y' + 3y = \sin x + 2$ 0 0 0 0  $^{4}$   $^{11}$   $^{002}$ *y y y y*  $y''' + x \cdot y''' + x^4 \cdot y'' + \cos^2 x \cdot y' + 3y = \sin x$ 

на промежутке  $[0,8]$ .

5. Найти решение краевой задачи 
$$
\begin{cases} 5y''(x) + y(x) = x^2 \\ y_{\text{harainance}} = 4 \\ y_{\text{koneylance}} = 12 \end{cases}
$$
 на промежутке [0,20].

### **Вариант № 4**

1. Найти решение задачи Коши 
$$
\begin{cases} y' - e^x = 1 - x \\ y_0 = 10 \end{cases}
$$
на промежутке [0,2].

2. Найти решение задачи Коши  $\overline{\mathcal{L}}$  $\mathbf{I}$ ₹  $\left\lceil \right\rceil$  $\frac{1}{0}$  = =  $^{\prime\prime}$  –  $xy'$  = 1 3 0 0 *y y*  $y'' - xy' = tgx$ на промежутке  $[0,1]$ .

3. Найти решение задачи  $\overline{1}$  $\left| \right|$  $\overline{\mathcal{L}}$  $\overline{ }$  $\overline{1}$ ₹  $\left\lceil \right\rceil$  $\frac{1}{0}$  =  $'_{0} =$ = −  $'''+ x^2 \cdot y' + x \cdot y = e^x \ln(x -$ 3 3 1  $ln(x-2)$  $\boldsymbol{0}$  $\boldsymbol{0}$  $\boldsymbol{0}$ *y y y*  $y''' + x^2 \cdot y' + x \cdot y = e^x \ln(x)$ на

2

промежутке [3,5].

4. Найти решение задачи Коши 
$$
\begin{cases} y'''' + x \cdot y''' + x^4 \cdot y'' + \cos^2 x \cdot y' + 3y = \sin x + 2 \\ y_0 = 3 \\ y'_0 = 2 \\ y''_0 = 1 \\ y'''_0 = 1 \end{cases}
$$

на промежутке  $[0,8]$ .

5. Найти решение краевой задачи 
$$
\begin{cases} 2y''(x) + y(x) = \cos(x) \\ y_{\text{harmonic}} = 24 \\ y_{\text{noneyence}} = 1 \end{cases}
$$
 на промежутке

 $[0,10]$ .

# **Вариант № 5**

1. Найти решение задачи Коши  $\overline{\mathcal{L}}$ ⇃  $\int$ = −  $' - x^2 =$ 1 1 0 2 *y*  $y' - x^2 = 1$  на промежутке [0,4].

2. Найти решение задачи Коши  $\overline{\mathcal{L}}$  $\mathbf{I}$ ┤  $\left\lceil \right\rceil$  $'_{0} =$ =  $'' + 3y' = 1 +$ 1 3  $3y' = 1 + \sin$  $\boldsymbol{0}$ 0 *y y*  $y'' + 3y' = 1 + \sin x$ на промежутке  $[0,2]$ .

3. Найти решение задачи Коши 
$$
\begin{cases} y''' + x^4 \cdot y' + \ln(x+1) \cdot y = x^2 + 1 \\ y_0 = 0 \\ y'_0 = 1 \\ y''_0 = 2 \end{cases}
$$
 Ha

промежутке  $[0,1]$ .

4. Найти решение задачи Коши 
$$
\begin{cases} y'''' + x \cdot y''' + x^4 \cdot y'' + \cos^2 x \cdot y' + 3y = \sin x + 2 \\ y_0 = 3 \\ y'_0 = 2 \\ y''_0 = 1 \\ y'''_0 = 1 \end{cases}
$$

на промежутке  $[0,8]$ .

5. Найти решение краевой задачи 
$$
\begin{cases} x^3 y''(x) + y'(x) = \cos x \\ y_{\text{harmonic}} = 20 \\ y_{\text{koneylode}} = 2 \end{cases}
$$
 на промежутке

 $[1,20]$ .

1. Найти решение задачи Коши 
$$
\begin{cases} y' - \sin^2 x = 1 \\ y_0 = -2 \end{cases}
$$
на промежутке [0,4].

2. Найти решение задачи Коши 
$$
\begin{cases} y'' - x^2 \cdot y' + y \cdot \sin x = 2 \\ y_0 = 1 \\ y'_0 = 2 \end{cases}
$$
на промежутке   
[–3,3].

- 3. Найти решение задачи Коши  $\mathbf{I}$  $\overline{ }$  $\overline{\mathcal{L}}$  $\mathbf{I}$  $\overline{ }$ ₹  $\int$  $\frac{1}{0}$  =  $'_{0} =$ =  $'''+ x^2 \cdot y' + 4y =$ 0 2 1 4 0  $\boldsymbol{0}$ 0 2  $v' + 4v = t\sigma^2$ *y y y*  $y''' + x^2 \cdot y' + 4y = tg^2x$ на промежутке  $[0,1]$ .
- 4. Найти решение задачи Коши  $\overline{1}$  $\overline{ }$  $\overline{ }$  $\overline{\mathcal{L}}$  $\overline{\phantom{a}}$  $\overline{ }$ ┤  $\int$  $'''_{0}$  $\frac{1}{0}$  =  $\frac{1}{0}$  = =  $'''' + x \cdot y''' + x^4 \cdot y'' + \cos^2 x \cdot y' + 3y = \sin x +$ 1 1 2 3  $\cos^2 x \cdot y' + 3y = \sin x + 2$ 0 0 0 0  $^{4}$   $^{11}$   $^{002}$ *y y y y*  $y''' + x \cdot y''' + x^4 \cdot y'' + \cos^2 x \cdot y' + 3y = \sin x$

на промежутке  $[0,8]$ .

5. Найти решение краевой  $\overline{ }$  $\overline{\mathcal{L}}$  $\overline{ }$ ┤  $\left\lceil \right\rceil$ = =  $''(x) + 4y'(x) = cos^2 x +$ 15 10  $\int^2 y''(x) + 4y'(x) = \cos^2 x + 6$ *конечное начальное y y*  $x^2 y''(x) + 4y'(x) = \cos^2 x$ на

промежутке  $[4,30]$ .

### **Вариант № 7**

1. Найти решение задачи Коши 
$$
\begin{cases} y' + \cos x = 1 \\ y_0 = -3 \end{cases}
$$
на промежутке [0,7].

2. Найти решение задачи Коши  $\overline{ }$  $\overline{\mathcal{L}}$  $\overline{ }$ ┤  $\int$  $\frac{1}{0}$  = =  $'' + x^2 \sin x = 2 +$ 2 1  $\sin x = 2$ 0 0 2 *y y*  $y'' + x^2 \sin x = 2 + x$ на промежутке  $[-1,3]$ .

3. Найти решение задачи Коши 
$$
\begin{cases} y''' - x^2 \cdot y'' + x^3 \cdot y' + y \cdot \cos x = 3 \\ y_0 = -6 \\ y'_0 = -3 \\ y''_0 = 8 \end{cases}
$$
 Ha

промежутке  $[0,10]$ .

4. Найти решение задачи Коши 
$$
\begin{cases} y'''' + x \cdot y''' + x^4 \cdot y'' + \cos^2 x \cdot y' + 3y = \sin x + 2 \\ y_0 = 3 \\ y'_0 = 2 \\ y''_0 = 1 \\ y'''_0 = 1 \end{cases}
$$

на промежутке  $[0,8]$ .

5. Найти решение краевой задачи  $\overline{ }$  $\overline{\mathcal{L}}$  $\overline{ }$ ₹  $\int$ = =  $y''(x) + y'^2(x) =$ 20 3  $y''(x) + y'^2(x) = 1$ *конечное начальное y y*  $x^3 y''(x) + y'^2(x)$ на промежутке [2,15].

# **Вариант № 8**

1. Найти решение задачи Коши 
$$
\begin{cases} y' = 2 - \sin x \\ y_0 = 1 \end{cases}
$$
на промежутке [-2,4].

2. Найти решение задачи Коши  $\overline{ }$  $\overline{\mathcal{L}}$  $\overline{ }$ ┤  $\int$  $\frac{1}{0}$  = =  $y' + y' \cos x - 5y =$ 2 1  $\cos x - 5$ 0 0 3 *y y*  $y'' + y' \cos x - 5y = x$ на промежутке  $[0,2]$ .

3. Найти решение задачи Коши  $\overline{ }$  $\overline{\phantom{a}}$  $\overline{\mathcal{L}}$  $\overline{ }$  $\overline{ }$ ┤  $\int$  $\frac{1}{0}$  =  $'_{0} = -$ = −  $'''-x^2\cdot y''+x^3\cdot y'+y\cdot \cos x=$ 8 3 6  $\cos x = 3$  $\boldsymbol{0}$  $\boldsymbol{0}$  $\boldsymbol{0}$ 2  $3^{11}$   $3^3$ *y y y*  $y''' - x^2 \cdot y'' + x^3 \cdot y' + y \cdot \cos x$ на

промежутке  $[0,5]$ 

4. Найти решение задачи Коши 
$$
\begin{cases} y'''' + x \cdot y''' + x^4 \cdot y'' + \cos^2 x \cdot y' + 3y = \sin x + 2 \\ y_0 = 3 \\ y'_0 = 2 \\ y''_0 = 1 \\ y'''_0 = 1 \end{cases}
$$

на промежутке  $[0,8]$ .

5. Найти решение краевой задачи 
$$
\begin{cases} x^2 y''(x) + 2y'(x) = \sin x \\ y_{\text{harmonic}} = 3 \\ y_{\text{noneunice}} = 10 \end{cases}
$$
 на промежутке  
[0,10].

1. Найти решение задачи Коши 
$$
\begin{cases} y'-\ln x = 5 \\ y_0 = 0 \end{cases}
$$
на промежутке [1,5].

- 2. Найти решение задачи Коши  $\overline{ }$  $\overline{\mathcal{L}}$  $\overline{ }$ ┤  $\int$  $'_{0} =$ =  $y'' + x^2y' + \ln(x+1)y =$ 3 0  $ln(x+1)$  $\boldsymbol{0}$  $\boldsymbol{0}$ 2 *y y*  $y'' + x^2y' + \ln(x+1)y = x$  на промежутке  $[-3,1]$ .
- 3. Найти решение задачи Коши  $\overline{ }$  $\overline{\phantom{a}}$  $\overline{\mathcal{L}}$  $\overline{ }$  $\overline{ }$ ┤  $\int$  $''_0 =$  $'_{0} = -$ = −  $'' - x^2 \cdot y'' + x^3 \cdot y' + y \cdot \cos x =$ 3 3 6  $\cos x = 3$  $\boldsymbol{0}$  $\boldsymbol{0}$  $\boldsymbol{0}$ 2  $3^{11} + 3^3$ *y y y*  $y''' - x^2 \cdot y'' + x^3 \cdot y' + y \cdot \cos x$ на

промежутке  $[1,5]$ 

4. Найти решение задачи Коши  $\overline{1}$  $\overline{ }$  $\overline{ }$  $\overline{\mathcal{L}}$  $\overline{\phantom{a}}$  $\overline{\phantom{a}}$ ┤  $\int$  $'''_{0} =$  $\frac{''}{0}$  =  $\frac{1}{0}$  = =  ${}'''' + x \cdot y''' + x^4 \cdot y'' + \cos^2 x \cdot y' + 3y = \sin x +$ 1 1 2 3  $\cos^2 x \cdot y' + 3y = \sin x + 2$ 0 0 0 0  $^{4}$   $^{11}$   $^{002}$ *y y y y*  $y''' + x \cdot y''' + x^4 \cdot y'' + \cos^2 x \cdot y' + 3y = \sin x$ 

на промежутке  $[0,8]$ .

5. Найти решение краевой задачи 
$$
\begin{cases} 5y''(x) + y(x) = x^2 \\ y_{\text{na\dots}bho} = 4 \\ y_{\text{non}e} = 12 \end{cases}
$$
 на промежутке [0,20].

### **Вариант № 10**

1. Найти решение задачи Коши 
$$
\begin{cases} y'-e^x = 1-x \\ y_0 = 10 \end{cases}
$$
на промежутке [0,2].

- 2. Найти решение задачи Коши  $\overline{\mathcal{L}}$  $\mathbf{I}$ ┤  $\left\lceil \right\rceil$  $\frac{1}{0}$  = =  $^{\prime\prime}$  –  $xy'$  = 1 3 0 0 *y y*  $y'' - xy' = tgx$ на промежутке  $[0,1]$ .
- 3. Найти решение задачи Коши  $\mathbf{I}$  $\overline{\phantom{a}}$  $\overline{\mathcal{L}}$  $\mathbf{I}$  $\overline{ }$ ┤  $\int$  $\frac{''}{0}$  =  $\frac{1}{0}$  = = −  $'''+ x^2 \cdot y' + x \cdot y = e^x \ln(x -$ 3 3 1  $ln(x-2)$ 0 0 0 2 *y y y*  $y''' + x^2 \cdot y' + x \cdot y = e^x \ln(x)$ на

промежутке [3,5].

4. Найти решение задачи Коши  $\overline{1}$  $\overline{ }$  $\overline{ }$  $\overline{\mathcal{L}}$  $\overline{\phantom{a}}$  $\overline{\phantom{a}}$ ┤  $\int$  $'''_{0} =$  $\frac{''}{0}$  =  $\frac{1}{0}$  = =  ${}'''' + x \cdot y''' + x^4 \cdot y'' + \cos^2 x \cdot y' + 3y = \sin x +$ 1 1 2 3  $\cos^2 x \cdot y' + 3y = \sin x + 2$ 0 0 0 0  $^{4}$   $^{11}$   $^{002}$ *y y y y*  $y''' + x \cdot y''' + x^4 \cdot y'' + \cos^2 x \cdot y' + 3y = \sin x$ 

на промежутке  $[0,8]$ .

5. Найти решение краевой задачи 
$$
\begin{cases} 2y''(x) + y(x) = \cos(x) \\ y_{\text{harmonic}} = 24 \\ y_{\text{noneyence}} = 1 \end{cases}
$$
 на промежутке

 $[0,10]$ .

# **Вариант № 11**

1. Найти решение задачи Коши 
$$
\begin{cases} y'-x^2 = 1 \\ y_0 = -1 \end{cases}
$$
на промежутке [0,4].

2. Найти решение задачи Коши 
$$
\begin{cases} y'' + 3y' = 1 + \sin x \\ y_0 = 3 \\ y'_0 = 1 \end{cases}
$$
на промежутке [0,2].

3. Найти решение задачи Коши 
$$
\begin{cases} y''' + x^4 \cdot y' + \ln(x+1) \cdot y = x^2 + 1 \\ y_0 = 0 \\ y'_0 = 1 \\ y''_0 = 2 \end{cases}
$$
 Ha

промежутке  $[0,1]$ .

4. Найти решение задачи Коши  $y''_0 = 1$  $\left| \right|$  $\left| \right|$  $\vert$  $\overline{ }$ ┤  $\int y'''' + x \cdot y'' + x^4 \cdot y'' + \cos^2 x \cdot y' + 3y = \sin x + 2$  $\frac{1}{0}$  =  $'_{0} =$ = 1 2 3  $\boldsymbol{0}$  $\boldsymbol{0}$  $\boldsymbol{0}$ *y y y* на промежутке [0,8].

5. Найти решение краевой задачи  $\mathbf{I}$  $\overline{\mathcal{L}}$  $\mathbf{r}$ ┤  $\left\lceil \right\rceil$ = =  $y''(x) + y'(x) =$ 2 20  $y''(x) + y'(x) = \cos$ *конечное начальное y y*  $x^3 y''(x) + y'(x) = \cos x$ на промежутке

 $[1,20]$ .

### **Вариант №12**

1. Найти решение задачи Коши 
$$
\begin{cases} y' - \sin^2 x = 1 \\ y_0 = -2 \end{cases}
$$
на промежутке [0,4].

2. Найти решение задачи Коши  $\overline{ }$  $\overline{\mathcal{L}}$  $\overline{ }$ ┤  $\begin{bmatrix} \phantom{-} \end{bmatrix}$  $'_{0} =$ =  $y' - x^2 \cdot y' + y \cdot \sin x =$ 2 1  $\sin x = 2$  $\boldsymbol{0}$ 0 2 *y y*  $y'' - x^2 \cdot y' + y \cdot \sin x$  на промежутке  $[-3,3]$ .

3. Найти решение задачи Коши  $\mathbf{I}$  $\overline{\phantom{a}}$  $\overline{\mathfrak{c}}$  $\mathbf{I}$  $\overline{ }$ ┤  $\left\lceil \right\rceil$  $''_0 =$  $\frac{1}{0}$  = =  $'''+ x^2 \cdot y' + 4y =$  $\boldsymbol{0}$ 2 1 4 0 0 0 2  $v' + 4v = t\sigma^2$ *y y y*  $y''' + x^2 \cdot y' + 4y = tg^2x$ на промежутке [0,1].

4. Haйти решение задачи Коши 
$$
\begin{cases} y'''' + x \cdot y''' + x^4 \cdot y'' + \cos^2 x \cdot y' + 3y = \sin x + 2 \\ y_0 = 3 \\ y'_0 = 2 \\ y''_0 = 1 \\ y'''_0 = 1 \end{cases}
$$

на промежутке  $[0,8]$ .

5. Найти решение краевой задачи  $\overline{ }$  $\overline{\mathcal{L}}$  $\overline{ }$ ┤  $\left\lceil \right\rceil$ = =  $''(x) + 4y'(x) = \cos^2 x +$ 15 10  $\int^2 y''(x) + 4y'(x) = \cos^2 x + 6$ *конечное начальное y y*  $x^2 y''(x) + 4y'(x) = \cos^2 x$  на промежутке  $[4,30]$ .

- 1. Найти решение задачи Коши  $\overline{\mathcal{L}}$ ⇃  $\left\lceil \right\rceil$ =  $\prime$  – ln  $x =$ 0  $ln x = 5$  $y_{0}$  $y' - \ln x = 5$  на промежутке [1,5].
- 2. Найти решение задачи Коши  $\overline{ }$  $\overline{\mathcal{L}}$  $\overline{\phantom{a}}$ ┤  $\int$  $\frac{1}{0}$  = =  $y'' + x^2y' + \ln(x+1)y =$ 3 0  $ln(x+1)$  $\boldsymbol{0}$  $\boldsymbol{0}$ 2 *y y*  $y'' + x^2y' + \ln(x+1)y = x$  на промежутке  $[-3,1]$ .

3. Найти решение задачи Коши  $\overline{ }$  $\overline{ }$  $\overline{\mathcal{L}}$  $\overline{ }$  $\overline{ }$ ┤  $\int$  $\frac{1}{0}$  =  $'_{0} = -$ = −  $'' - x^2 \cdot y'' + x^3 \cdot y' + y \cdot \cos x =$ 3 3 6  $\cos x = 3$  $\boldsymbol{0}$  $\boldsymbol{0}$  $\boldsymbol{0}$ 2  $3^{11} + 3^3$ *y y y*  $y''' - x^2 \cdot y'' + x^3 \cdot y' + y \cdot \cos x$ на

промежутке  $[1,5]$ 

4. Найти решение задачи Коши 
$$
\begin{cases} y'''' + x \cdot y''' + x^4 \cdot y'' + \cos^2 x \cdot y' + 3y = \sin x + 2 \\ y_0 = 3 \\ y_0' = 2 \\ y_0'' = 1 \end{cases}
$$
  
4. Найти решение задачи Коши 
$$
\begin{cases} y''' + x \cdot y''' + x^4 \cdot y'' + \cos^2 x \cdot y' + 3y = \sin x + 2 \\ y_0' = 2 \\ y_0''' = 1 \end{cases}
$$

5. Найти решение краевой задачи 
$$
\begin{cases} 5y''(x) + y(x) = x^2 \\ y_{\text{harmonic}} = 4 \\ y_{\text{koneylode}} = 12 \end{cases}
$$
 на промежутке [0,20].

# **Вариант № 14**

1. Найти решение задачи Коши 
$$
\begin{cases} y' - e^x = 1 - x \\ y_0 = 10 \end{cases}
$$
на промежутке [0,2].

2. Найти решение задачи Коши 
$$
\begin{cases} y'' - xy' = tg x \\ y_0 = 3 \\ y'_0 = 1 \end{cases}
$$
 на промежутке [0,1].

3. Найти решение задачи Коши  $\mathbf{I}$  $\left| \right|$  $\overline{\mathcal{L}}$  $\mathbf{I}$  $\overline{ }$ ┤  $\int$  $\frac{''}{0}$  =  $'_{0} =$ = −  $'''+ x^2 \cdot y' + x \cdot y = e^x \ln(x -$ 3 3 1  $ln(x-2)$ 0 0 0 2 *y y y*  $y''' + x^2 \cdot y' + x \cdot y = e^x \ln(x)$ на

промежутке  $[3,5]$ .

4. Найти решение задачи Коши 
$$
\begin{cases} y'''' + x \cdot y''' + x^4 \cdot y'' + \cos^2 x \cdot y' + 3y = \sin x + 2 \\ y_0 = 3 \\ y'_0 = 2 \\ y''_0 = 1 \\ y'''_0 = 1 \end{cases}
$$
на промежутке [0,8].

5. Найти решение краевой задачи  $\overline{\mathcal{L}}$  $\overline{\phantom{a}}$ ┤  $\left($ = =  $y''(x) + y(x) =$ 1 24  $2 y''(x) + y(x) = cos(x)$ *конечное начальное y y*  $y''(x) + y(x) = \cos(x)$  на промежутке  $[0,10]$ .

# **6. Вариант № 15**

1. Найти решение задачи Коши 
$$
\begin{cases} y' - x^2 = 1 \\ y_0 = -1 \end{cases}
$$
на промежутке [0,4].

2. Найти решение задачи Коши 
$$
\begin{cases} y'' + 3y' = 1 + \sin x \\ y_0 = 3 \\ y'_0 = 1 \end{cases}
$$
на промежутке [0,2].

3. Найти решение задачи Коши  $\mathbf{I}$  $\left| \right|$  $\overline{\mathcal{L}}$  $\mathbf{I}$  $\overline{ }$ ┤  $\int$  $\frac{''}{0}$  =  $\frac{1}{0}$  = =  $''' + x^4 \cdot y' + \ln(x+1) \cdot y = x^2 +$ 2 1 0  $ln(x+1) \cdot y = x^2 + 1$ 0 0 0  $^{4}$   $v'$   $\ln(u+1)$   $v = u^{2}$ *y y y*  $y''' + x^4 \cdot y' + \ln(x+1) \cdot y = x$ на

промежутке [0,1].

4. Найти решение задачи Коши 
$$
\begin{cases} y'''' + x \cdot y''' + x^4 \cdot y'' + \cos^2 x \cdot y' + 3y = \sin x + 2 \\ y_0 = 3 \\ y'_0 = 2 \\ y''_0 = 1 \\ y'''_0 = 1 \end{cases}
$$

на промежутке [0,8].

5. Найти решение краевой задачи  $\overline{ }$  $\overline{\mathcal{L}}$  $\overline{ }$ ┤  $\left\lceil \right\rceil$ = =  $y''(x) + y'(x) =$ 2 20  $y''(x) + y'(x) = \cos$ *конечное начальное y y*  $x^3 y''(x) + y'(x) = \cos x$  на промежутке  $[1,20]$ .

1. Найти решение задачи Коши 
$$
\begin{cases} y' - \sin^2 x = 1 \\ y_0 = -2 \end{cases}
$$
на промежутке [0,4].

2. Найти решение задачи Коши  $\overline{ }$  $\overline{\mathcal{L}}$  $\overline{ }$ ₹  $\left\lceil \right\rceil$  $\frac{1}{0}$  = =  $y' - x^2 \cdot y' + y \cdot \sin x =$ 2 1  $\sin x = 2$ 0 0 2 *y y*  $y'' - x^2 \cdot y' + y \cdot \sin x$  на промежутке  $[-3,3]$ .

3. Найти решение задачи Коши 
$$
\begin{cases} y''' + x^2 \cdot y' + 4y = tg^2x \\ y_0 = 1 \\ y'_0 = 2 \\ y''_0 = 0 \end{cases}
$$
 на промежутке [0,1].  
4. Найти решение задачи Коши 
$$
\begin{cases} y'''' + x \cdot y'' + x^4 \cdot y'' + \cos^2 x \cdot y' + 3y = \sin x + 2 \\ y_0 = 3 \\ y'_0 = 2 \\ y''_0 = 1 \\ y'''_0 = 1 \end{cases}
$$

на промежутке [0,8].

5. Найти решение краевой задачи  $\overline{ }$  $\overline{\mathcal{L}}$  $\overline{ }$ ┤  $\int$ = =  $''(x) + 4y'(x) = \cos^2 x +$ 15 10  $\int^2 y''(x) + 4y'(x) = \cos^2 x + 6$ *конечное начальное y y*  $x^2 y''(x) + 4y'(x) = \cos^2 x$ на

промежутке  $[4,30]$ .